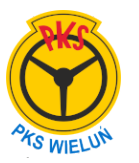

## **16:10 ŁÓDŹ do WIELUŃ 18:26**

## **Kurs zwykły (152).**

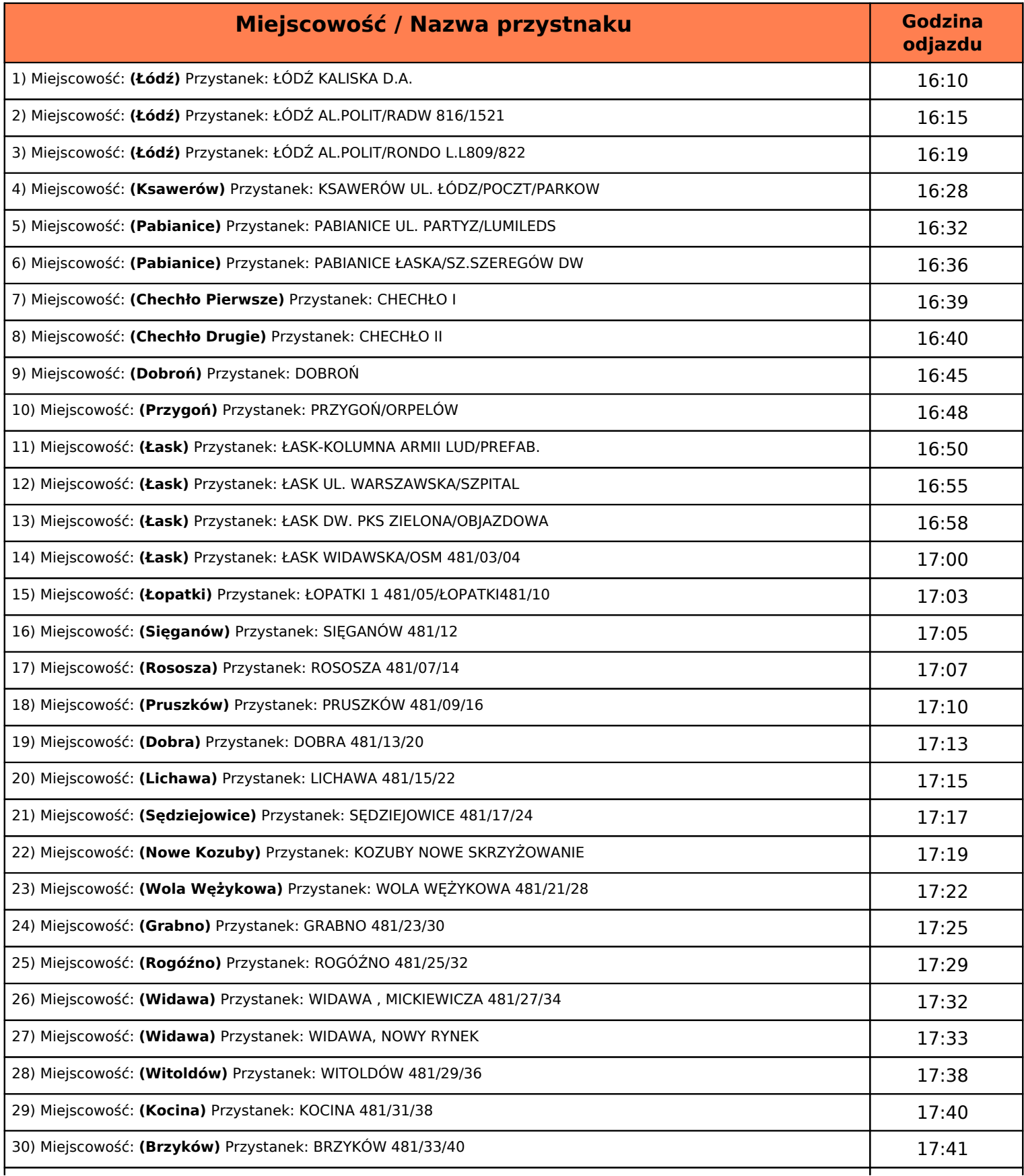

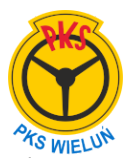

 **PKS Wieluń Sp.z o. o.**  ul.Tragutta 53 98-300 Wieluń pks-wielun.pl Tel:(43) 8434393 Rozkład z dnia 29.stycznia.2024r

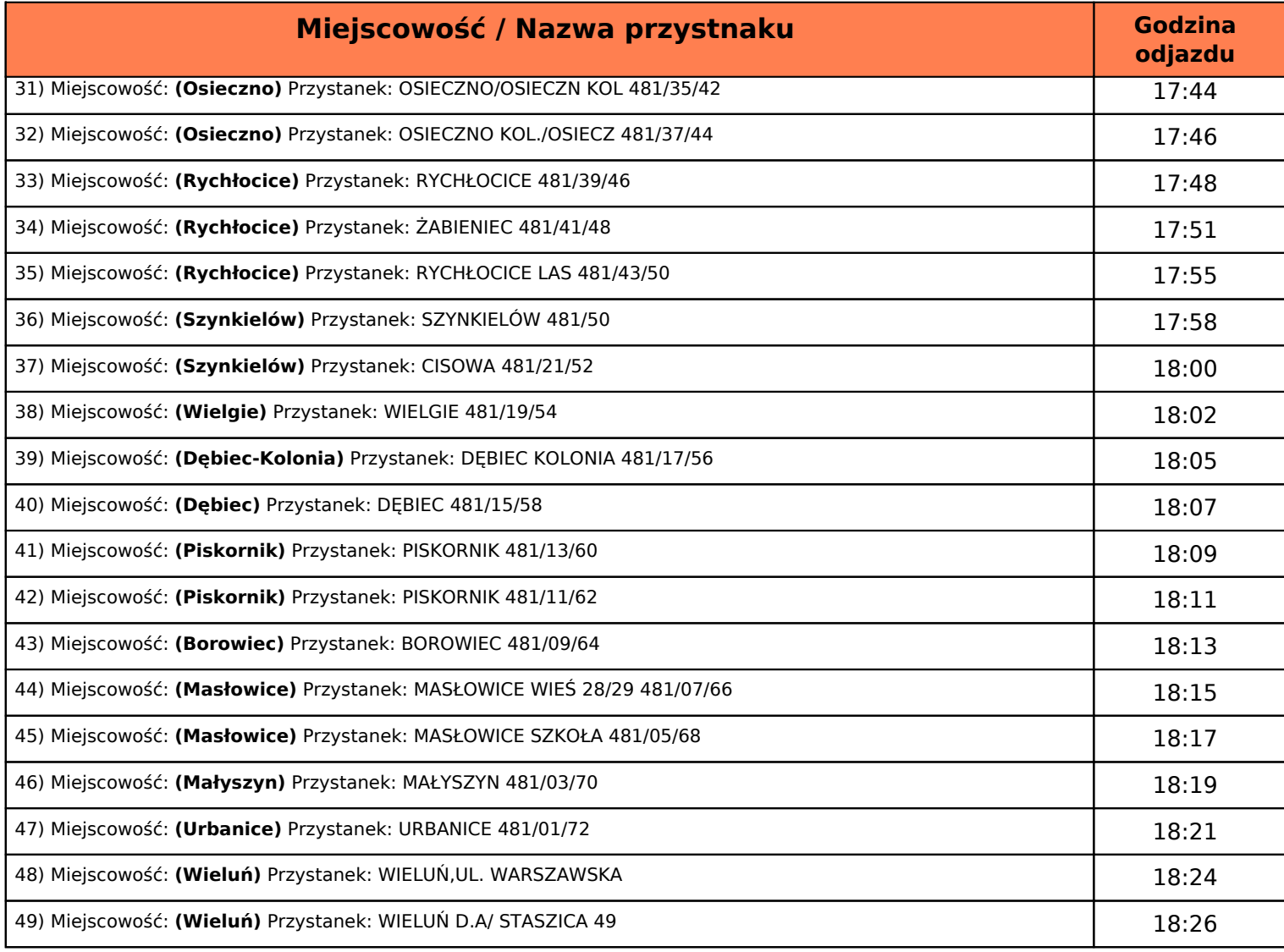

## **Oznaczenie kursowania kursu:**.

*b-nie kursuje 1 I, w pierwszy dzień Świąt Wielkanocnych i w dniu 25 XII*  Wydruk z dnia 2024-04-26 15:53:25